### **Pack-X (LifeTime) Activation Code Скачать бесплатно без регистрации For Windows**

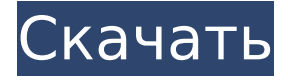

### **Pack-X Crack + Activator Free**

- Очень прост в использовании. Работает с любым типом файлов. - Создание сжатых самораспаковывающихся исполняемых файлов Windows. - Создайте внешний файл для дополнительных установочных файлов. - Установите внешний файл после использования Pack-X. - Сжимать файлы. - Обнаружение расширений файлов для экрана справки. - Обнаружение определенных типов файлов для экрана справки. - Обнаружение определенных каталогов для экрана справки. - Запускать как графический интерфейс Windows или командную строку. - Запуск в пакетном режиме. - Обширный экран помощи. - Сокращенный экран справки. - Небольшое и простое лицензионное соглашение. - Сжимайте файлы, используя существующий 7zip или xzip. - Создайте внешний файл для дополнительных установочных файлов. - Установите внешний файл после использования Pack-X. - Получить экран справки и возможность создать пустой файл. - Установите во временный каталог для использования с java и папкой запуска. - Создать ярлык с заголовком, значком и описанием. - Создать ярлык с заголовком, значком и описанием. - Создать ярлык на рабочий стол Windows. - Создать ярлык для папки. - Создать ярлык для принтера. - Создать ярлык для принтера по умолчанию. - Создать ярлык для сетевого принтера. - Вы также можете создавать ярлыки для следующего: - Стартовое меню - Панель управления - Рабочий стол - Мой компьютер - Избранное - Почта - Импорт и экспорт - Ярлык для выбранной папки. - Ярлык для выбранного файла. - Запуск как служба. - Запуск в пакетном режиме. - По завершении отображает окно состояния на панели задач. - Автоматически удаляет после завершения. - Установка в качестве автодеинсталлятора. - Деинсталлятор создается после установки. - Деинсталлятор содержит значки для удаления всех предыдущих версий. - Деинсталлятор создан в указанной папке. - Деинсталлятор содержит значки для удаления всех предыдущих версий. - Деинсталлятор создается в указанной папке. - Деинсталлятор содержит значки для удаления всех предыдущих версий. - Деинсталлятор содержит ярлык деинсталлятора для каждой версии. - Деинсталлятор запускается как графический интерфейс Windows. - Деинсталлятор запускается как графический интерфейс Windows. - Деинсталлятор запускается в запланированном задании. - Деинсталлятор запускается в запланированном задании. - Деинсталлятор запускается при запуске системы. - Деинсталлятор запускается при запуске системы.

### **Pack-X Crack +**

Упаковывает файлы в один архив. Он может объединять содержимое нескольких архивов или сжимать их. Файлы могут быть упакованы по имени или по расширению файла. Файлы можно перемещать в корневой каталог архива. Файлы можно прикрепить к архиву. После

распаковки извлеченные файлы могут быть перемещены в любой каталог. Это позволяет объединить содержимое архива с каталогами текущего рабочего каталога. Стандартный архив создается при создании архива. Трейлер добавляется в архив перед его сжатием. Когда архив распаковывается, он распаковывает файлы в архиве и копирует их в текущий каталог. Функции распаковки: Вы можете указать каталог назначения с помощью Pack-X. Pack-X не требует указания корневого каталога архива. Pack-X всегда распаковывает файлы в тот же каталог, в который они были упакованы. Архив можно распаковать в любой каталог. Pack-X может распаковать архив, не зная никакой информации об архиве. Вы можете указать разные архивы с помощью Pack-X. Можно указать архив и каталоги назначения. Также можно указать текущий каталог. Архив также можно указать с помощью ключа -An. Архив можно распаковать в любой каталог. Вы также можете распаковать архив внутри другого архива. При распаковке архива содержимое всех архивов объединяется вместе, а затем копируется в каталог назначения. Вы можете указать несколько архивов и несколько каталогов назначения. Когда упаковано несколько архивов, каждый из них извлекается в отдельный каталог и распаковывается в каждом из них. Вы можете извлечь каталог из архива. При распаковке архива, извлеченного в каталог, будут извлечены все файлы из архива. Вы можете извлечь содержимое архива в текущий каталог. Вы можете распаковывать несколько архивов одновременно. Вы можете извлечь один архив в другой каталог. Объединение функций: Вы можете объединить несколько архивов. Вы можете объединить несколько архивов в один архив. Когда архив извлекается, он всегда будет извлекаться в текущий каталог. Стандартный архив создается при упаковке архива. При распаковке упакованного архива содержимое архивов будет объединено. Когда вы распаковываете распакованный архив, содержимое архива будет извлечено в каталог назначения. Будут созданы любые файлы, которых нет в целевом каталоге. 1709e42c4c

# **Pack-X Crack License Key Full [Updated] 2022**

Pack-X — это простая программа для создания сжатых самораспаковывающихся исполняемых файлов. Установите сжатый файл с помощью следующей команды: Пакет-X C:\myFile.exe или же: Pack-X -i C:\myFile.exe Параметр -i (удалить) полезен при удалении. Pack-X поддерживает многие из следующих расширений: .исполняемый файл .zip .gz .rlo .7z .7z2 .7z3 .rar .zipx .tzx .lzo .война .sfx .рвк .sfx .lzfx .bsz .лж .таз .тж .трз .тж .bz2 .tbz2 .бзр .xz .tar.bz2 .tar.gz .tar.lz .tgz .tar.xz .tbxz .tlz .tbz .TXZ .txz2 .tlz2 .tlz3 .tlz4 .tbxz .tbzr .TXZR .tlzr .TXZR .lzf .бзф .txf .tgf .lzg .бзг .txg .tgz .tar.bz2.Z .7z.H .RAR.Z .ZIP.P7S .ZIP.ПК .ZIP.Z .ZIP.ZC .TAR.Z .ZIP.ZS .ZIP.ZST .ZIP.ЗСТВ .ЛЖ .BZ2 .БЖ .XZ .MXZ .Z .ТАКСИ .CHM .MDB .MDB6 .ЦРТ .МДФ .MDB .МДФ .MSG .MTX .RAR .TAB .VHD .VHS .МТВ .МТВХ .MTX .МТВХ .MTVM .MTVM .MTVM .МТВХ

### **What's New in the?**

Pack-X — это программа для Windows, которая создает архивы .PACKX. Pack-X может быстро и легко создавать самораспаковывающиеся файлы .PKG для приложений Windows.NET. Это позволяет конечным пользователям быстро загружать приложения Windows и другое программное обеспечение на свой компьютер. Приложение pack-x может легко создать самораспаковывающийся исполняемый файл для любого типа приложений Windows (например, BORL, CCMS, Microsoft.NET, WADL, Windows SDK и т. д.) с использованием .NET Framework 4.5. Основная цель Pack-X — облегчить конечным пользователям установку приложений .NET. Pack-X — это просто приложение для Windows с удобным графическим интерфейсом. Pack-X сжимает файлы на вашем компьютере в архивы .PKG. Файлы .PKG содержат самораспаковывающийся файл .EXE. Чтобы запустить приложение, дважды щелкните файлы .PKG. Это позволит вам установить приложение .NET. Pack-X также имеет возможность создавать самораспаковывающиеся ZIP-файлы. Если вы запустите Pack-X с аргументом, указывающим путь к выходному файлу .ZIP, Pack-X создаст самораспаковывающийся ZIP-файл. Pack-X Version 6.0 — это полностью переписанная версия, в которую добавлена поддержка .NET Framework 4.5. Pack-X поддерживает как 64-разрядные версии Windows (x86 и x64), так и 32-разрядные версии Windows (i386). Монтаж: 1) Загрузите установщик .EXE со страницы загрузки и поместите его в каталог, для которого у вас будут права на запись. 2) Дважды щелкните установщик, чтобы запустить программу. 3) Выберите каталог, в который вы хотите установить исполняемые файлы, созданные Pack-X. 4) Если вашему приложению требуется каталог, отличный от каталога по умолчанию, просто измените настройку каталога. 5) Выберите нужные параметры. Основные характеристики: 1) Полная версия предназначена для .NET Framework 4.5 (x86, x64 и i386), но работает и на всех версиях .NET Framework 4. 2) Сжать каталог для создания архива. 3) Создайте новый архив pack-x. (Дополнительная информация: щелкните правой кнопкой мыши значок программы pack-x на панели задач, затем выберите «Новый архив Pack-X»). 4) Заархивируйте архив, чтобы создать zip-архив.(Подробнее: щелкните правой кнопкой мыши значок программы packx в

## **System Requirements:**

Xbox One [Windows® 7 SP1 или Windows® 10 [512 МБ ОЗУ [DirectX® 11 [Процессор 3,0 ГГц PlayStation®4 [Windows® 7 SP1 или Windows® 10 [512 МБ ОЗУ [DirectX® 11 | Процессор 3,0 гла в состоять с полность с таких советания с последникого советания: ПК процессор 3,0 ГГц Требования: ПК полноше